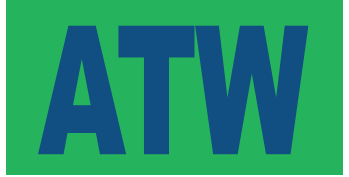

Ihre gelieferten Druckdaten werden von unseren Systemen automatisch überprüft und für den Druck vorbereitet. Dazu ist es jedoch erforderlich, dass Ihre Dateien bestimmte Kriterien erfüllen, die wir hier weiter erläutern. Sollten Sie Schwierigkeiten haben, Ihre Druckdaten entsprechend zu erstellen, können Sie diese auch gerne von unserer Grafikabteilung erstellen lassen. Fordern Sie einfach ein Angebot bei uns an.

#### Bevorzugte Dateiformate

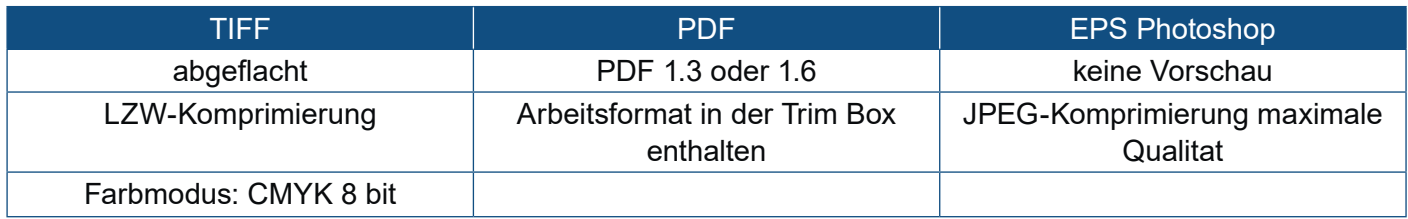

Senden Sie bitte für jedes Layout eine **einzelne Datei** und keine mehrseitigen Dokumente.

Sogenannte "offene Dateien" wie z. B. InDesign- oder Illustrator-Dateien werden von uns nicht angenommen, da die Fehlermöglichkeiten durch unterschiedliche Interpretation der Daten zu hoch sind.

Dateien, die im 16-Bit-CMYK-Modus angelegt sind, werden automatisch in den 8-Bit-CMYK-Farbraum umgerechnet. Wir übernehmen keine Verantwortung für eventuelle Farbverschiebungen, die auf Grund dieser Farbkonvertierung auftreten.

Bitte legen Sie die **Druckdaten im Maßstab 1:1 oder 1:10** ohne weitere Zugaben an. Ebenso ist es hilfreich, die Größe und den Maßstab im Dateinamen anzugeben.

# Beschnittzugaben

Für Drucke, die im Digitaldruck erstellt werden, legen Sie bitte **keine Beschnittzugaben** an. Beschnittzugaben sind nur erforderlich für Produkte, die am Plotter geschnitten werden.

# Schnittmarken, Druckkontrollmarken

Bitte fügen Sie Ihrer Druckdatei **keine Schnittmarken, Schnittzugabemarken, Passkreuze oder Kalibrierungsstreifen** etc. hinzu.

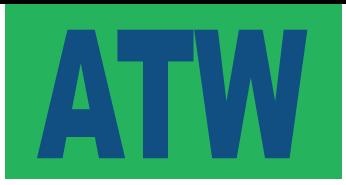

#### Bildauflösung

Wenn Ihre Druckdaten Bilddaten (Pixeldaten) enthalten, sollte die Auflösung der Bilder bei Dateien, die im Maßstab 1:1 angelegt sind, mindestens der nachfolgenden Tabelle entsprechen. Wenn Ihre Datei im Maßstab 1:10 angelegt ist, sind die Auflösungswerte der Tabelle mit 10 zu multiplizieren.

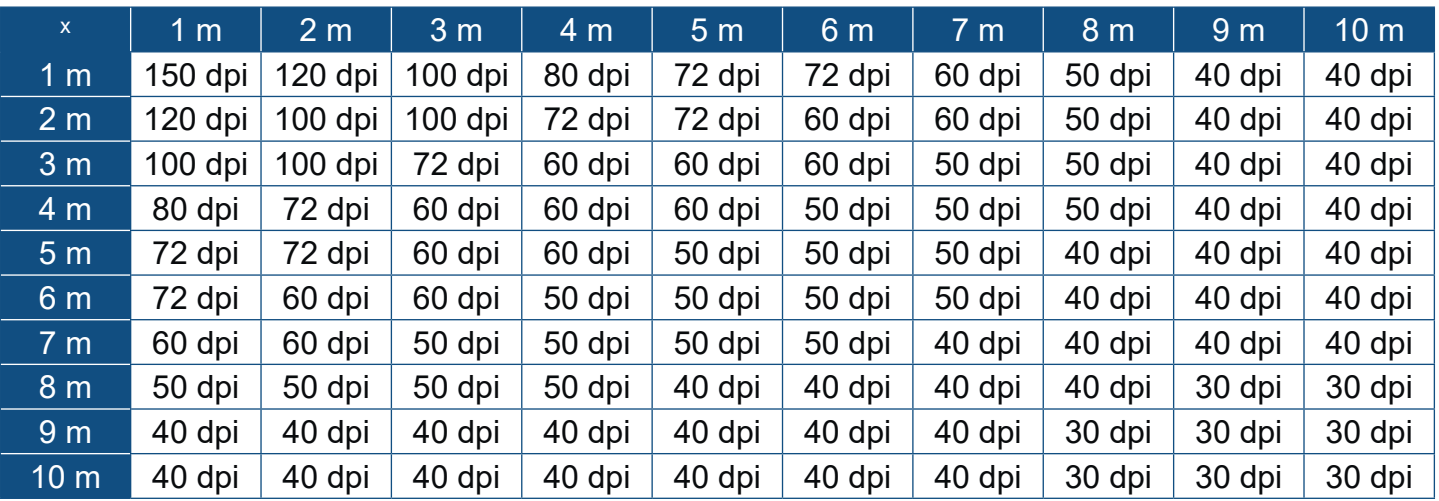

# **Farbmodus**

Ihre Druckdaten müssen im **CMYK-Farbraum** angelegt sein **(Farbprofil Coated FOGRA39)**.

Wenn Sie in Ihren Druckdaten Volltonfarben (Schmuckfarben) angelegt haben, können diese im Produktionsverlauf zu einer falschen Farbinterpretation führen.

Auf Wunsch nähern wir eine Farbe an die von Ihnen gewünschte Volltonfarbe (PANTONE, HKS, RAL) bestmöglich an. Die Annäherung kann in einer Datei nur für eine Volltonfarbe erfolgen; die anderen Farben werden im Standard-CMYK-Farbraum gedruckt. Da im Digitaldruck die ansonsten durch Farbpigmente erstellte Volltonfarbe durch die Mischung der 4 Druckfarben Cyan, Magenta, Yellow und Schwarz "simuliert" wird, kann nie eine hundertprozentige Übereinstimmung mit der Volltonfarbe erreicht werden. Bitte teilen Sie uns dann bei Auftragserteilung mit, welche Volltonfarbe wie oben beschrieben angenähert werden soll.

Auf Wunsch können wir Ihnen vor dem Druck auch einen Digital-Proof nach Norm ISO 12647-2 erstellen.

Bitte beachten Sie auch, dass die Farbsättigung auch abhängig vom Bedruckstoff ist. So erscheinen Farben z. B. auf PVC-Planenstoff kräftiger als auf textilem Fahnenstoff. Dies hängt mit den unterschiedlichen Drucktechnologien und unterschiedlichen Saugfähigkeiten der Bedruckstoffe zusammen.

# Schwarz (Tiefschwarz)

Für ein Tiefschwarz (UV-, Solvent-, Sublimationsdruck) legen Sie die Farbe bitte mit den Werten **C30 M20 Y20 K100** an.

# Überdrucken

Bitte setzen Sie in Ihrer Datei keine Elemente auf "Überdrucken". Bitte entfernen Sie auch die meist automatisch vom Layoutprogramm gesetzte Einstellung für das Überdrucken von schwarzem Text und Grafikelementen.

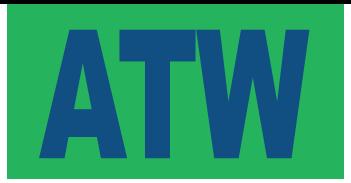

# Sicherheitsabstände

Wegen der technologischen Produktionsprozesse ist es erforderlich, dass Sie bei der Erstellung Ihrer Druckdaten spezifische Sicherheitsabstände zu den Seitenrändern einhalten. Alle wichtigen Elemente – Logos, Texte usw. – sollten innerhalb des sicheren Bereichs platziert werden. Dies garantiert ein zufriedenstellendes visuelles Ergebnis und dass keine wichtigen Elemente angeschnitten oder von Nähten etc. durchlaufen werden.

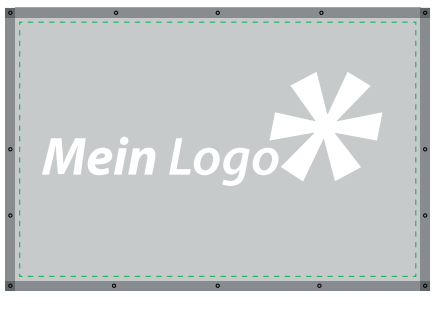

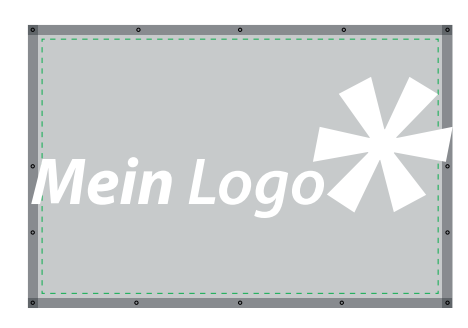

**RICHTIG FALSCH**

Nachfolgend finden Sie eine Tabelle für optimale Abstände vom Seitenrand:

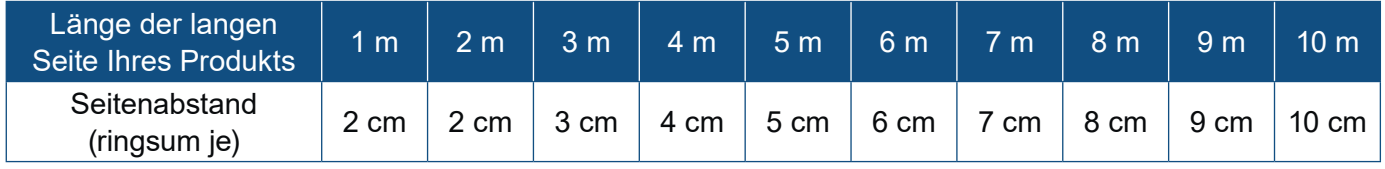

#### **Zusätzliche Sicherheitsabstände für besondere Konfektionen**

Für einige Konfektionen müssen zu den Werten aus der oben stehenden Tabelle noch zusätzliche Sicherheitsabstände eingehalten werden.

*PVC Produkte (Bannern, Mesh)* 

- Saum: **+ 3,8 cm**
- Hohlsaum: **Hohlsaumbreite + 3,8 cm** für PVC Saum

#### *Textilprodukte*

- $\blacksquare$  Saum:  $+3$  cm
- Eingenähtes Besatzband: **+ 6 cm**
- Angenähtes Besatzband: **+ 6 cm**
- Hohlsaum: **Hohlsaumbreite + 3 cm** für Saum

# Doppelseitige Produkte

Bei Druckdaten für beidseitige Produkte legen Sie bitte **für jede Seite eine entsprechende Datei** an und machen Sie im Dateinamen deutlich, welche Datei für welche Seite genommen werden soll.

Bitte beachten sie auch, dass auf Grund der Produktionsprozesse Vorder- und Rückseite leicht verschoben sein können. Bitte beachten Sie dies bei der Gestaltung.

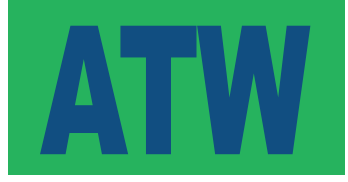

# Schriften (Fonts)

Bitte konvertieren Sie **alle Schriften in Kurven (Pfade)** bevor Sie die Druckdatei speichern. Wir übernehmen keine Verantwortung für falsch gedruckte Schriften, wenn diese nicht in Kurven konvertiert wurden.

Die Schriftgröße sollte so gewählt werden, dass der Kleinbuchstabe "x" mindestens 5 mm hoch ist. Beim Druck auf perforierte Materialien, wie z.B. Mesh-Polyester oder Vinylnetz-Plane muss eine höhere Schriftgröße gewählt werden: Der Kleinbuchstabe "x" sollte mindestens 10 mm hoch sein. Wir übernehmen keine Verantwortung für die Lesbarkeit von kleineren Schriftgrößen.

#### Konturschnitt

Für konturgeschnittene Produkte legen Sie bitte auf einer separaten Ebene die **Kontur in 1 pt Stärke in einer Volltonfarbe mit 100 % Magenta** an.

Bitte legen Sie die Grafik mit **mindestens 3 mm Beschnittzugabe** an.

#### Produkte mit Zwischennähten

Wenn Ihr gewünschtes Produkt die maximale Druckbreite überschreitet, wird Ihr Produkt aus mehreren Drucken zusammengenäht. Dabei kann es produktionsbedingt zu leichten Verschiebungen des Motivs kommen. Dies sollten Sie bei der Gestaltung berücksichtigen und **Texte und wichtige Bildmotive so platzieren, dass diese nicht über die Zwischennähte laufen**. Bitte fragen Sie ggf. für Ihren Auftrag an, in welchen Abständen ggf. Zwischennähte erfolgen.